# **Specyfikacja techniczna i informacja dotycząca Części I zamówienia**

## **I. Uwagi ogólne:**

1. Występujące w tabelach parametry należy traktować jako minimalne.

2. Wykonawca nie może złożyć oferty proponując sprzęt o parametrach (chociażby jednym z parametrów), gorszych niż wskazane w niniejszej informacji.

3. Dopuszcza się składanie ofert na urządzenie/towar lepsze (tj. o parametrach lepszych np. większej ilości pamięci, szybszej szyny pamięci, większej ilości portów we/wy urządzenia).

4. Opisane w niniejszej informacji minimalne parametry techniczne stanowią dolną granicę równoważności produktu tj. Zamawiający uzna za produkt równoważny każdy produkt spełniający każdy z minimalnych parametrów wskazanych w niniejszym dokumencie. Zamawiający uzna za produkt równoważny produkt oferujący parametry wyższe/lepsze niż wskazane jako minimalne z zastrzeżeniem punktu 2 niniejszej informacji.

5. Wykonawca, który powołuje się na rozwiązania równoważne obowiązany jest wykazać, że oferowane przez niego urządzenie/towar spełnia wymagania określone przez Zamawiającego w szczególności przedstawiając przetłumaczoną na język polski kartę katalogową oferowanego produktu a jeśli w karcie katalogowej produktu nie znajduje się pełna informacja o produkcie (udawadniająca zaoferowania produktu nie gorszego pod względem każdego wymaganego przez Zamawiającego parametru) to Wykonawca dostarczy przetłumaczone na język polski i podpisane przez osobę uprawnioną oświadczenie producenta sprzętu ze wskazaniem brakującego parametru.

6. Wykonawca udziela gwarancji jakości i rozszerzonej rękojmi na dostarczony sprzęt na okres wskazany w formularzu oferty, nie mniejszy niż 2 lata.

7. Oferowany sprzęt musi być fabrycznie nowy (wyprodukowany nie wcześniej niż w 2 kwartale 2016r.).

8. Oferowany sprzęt nie może być powystawowy/testowy.

9. Oferowany sprzęt musi pochodzić z legalnego źródła- od dystrybutora sprzętu na rynek polski.

10. Oferowany sprzęt musi posiadać instrukcję obsługi w języku polskim.

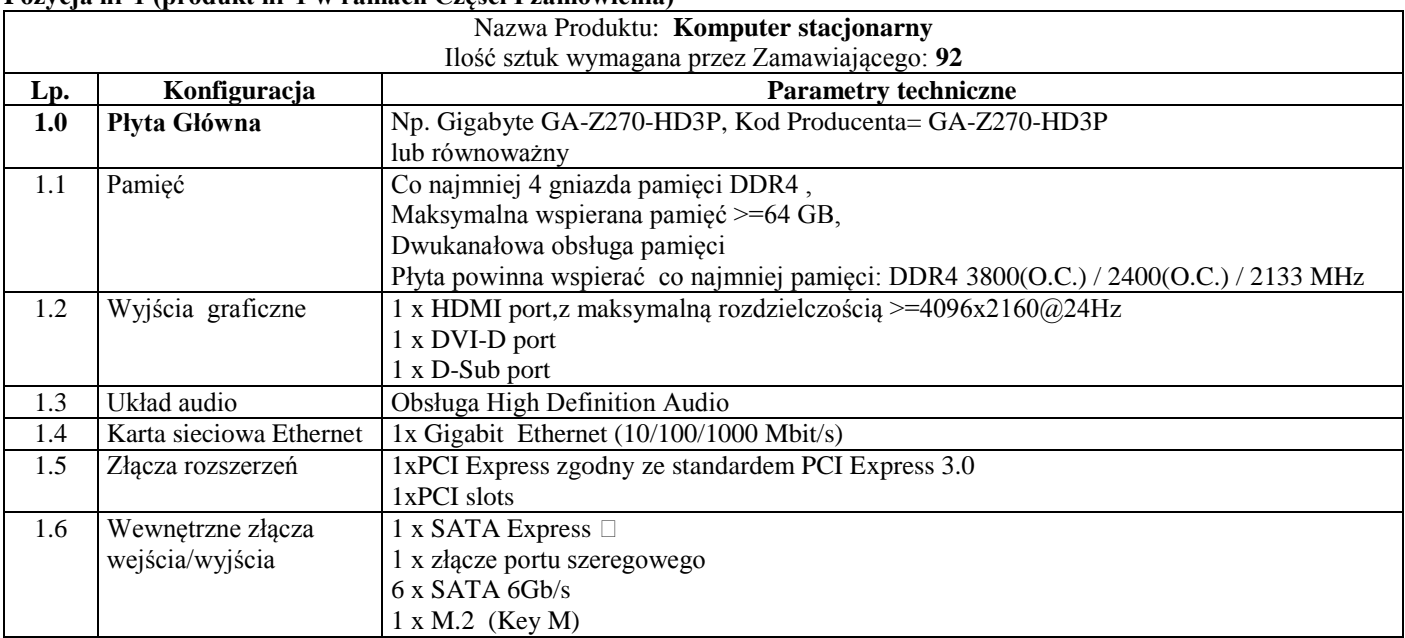

## **II. Tabele parametrów technicznych:**

#### **Pozycja nr 1 (produkt nr 1 w ramach Części I zamówienia)**

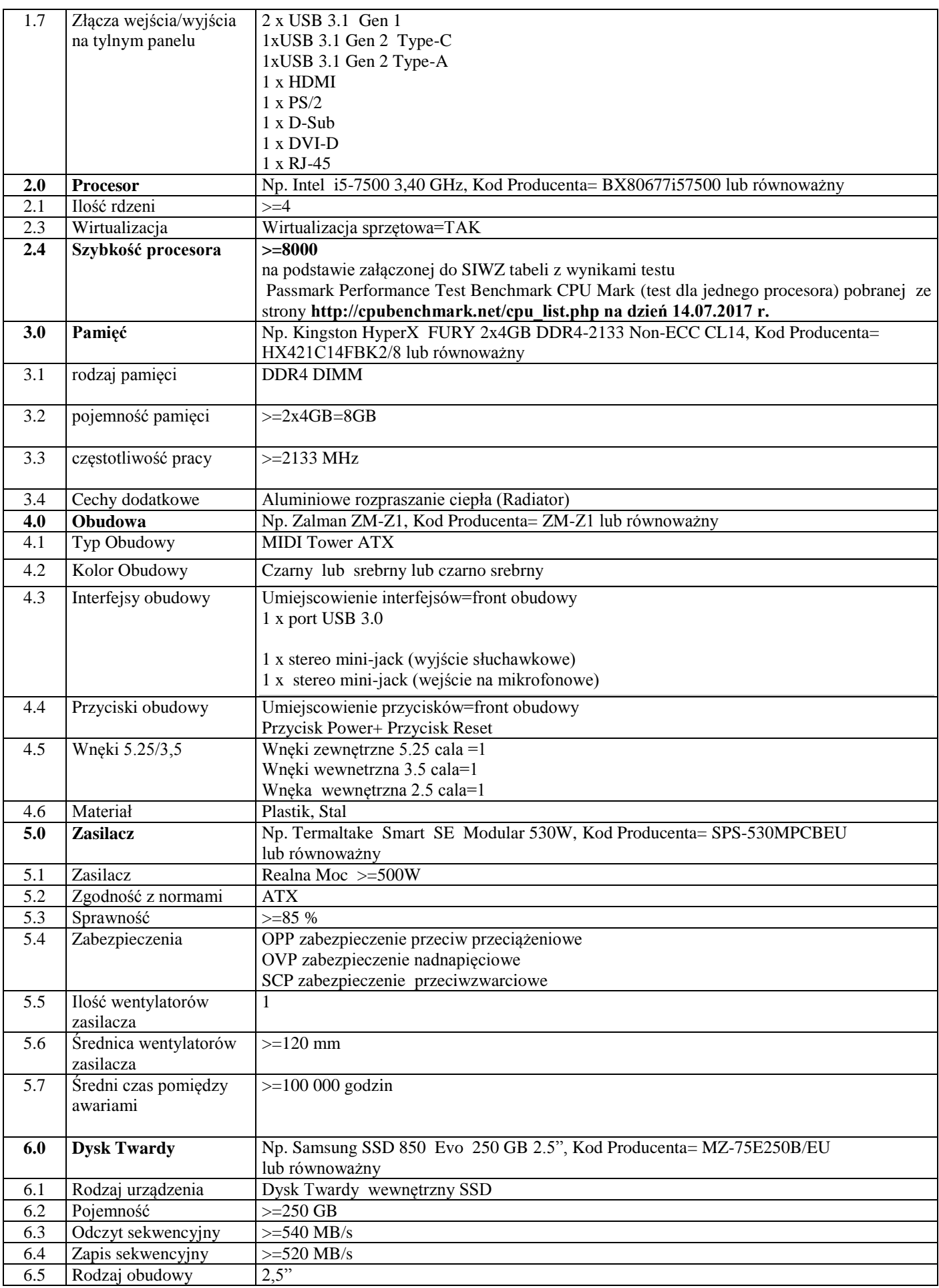

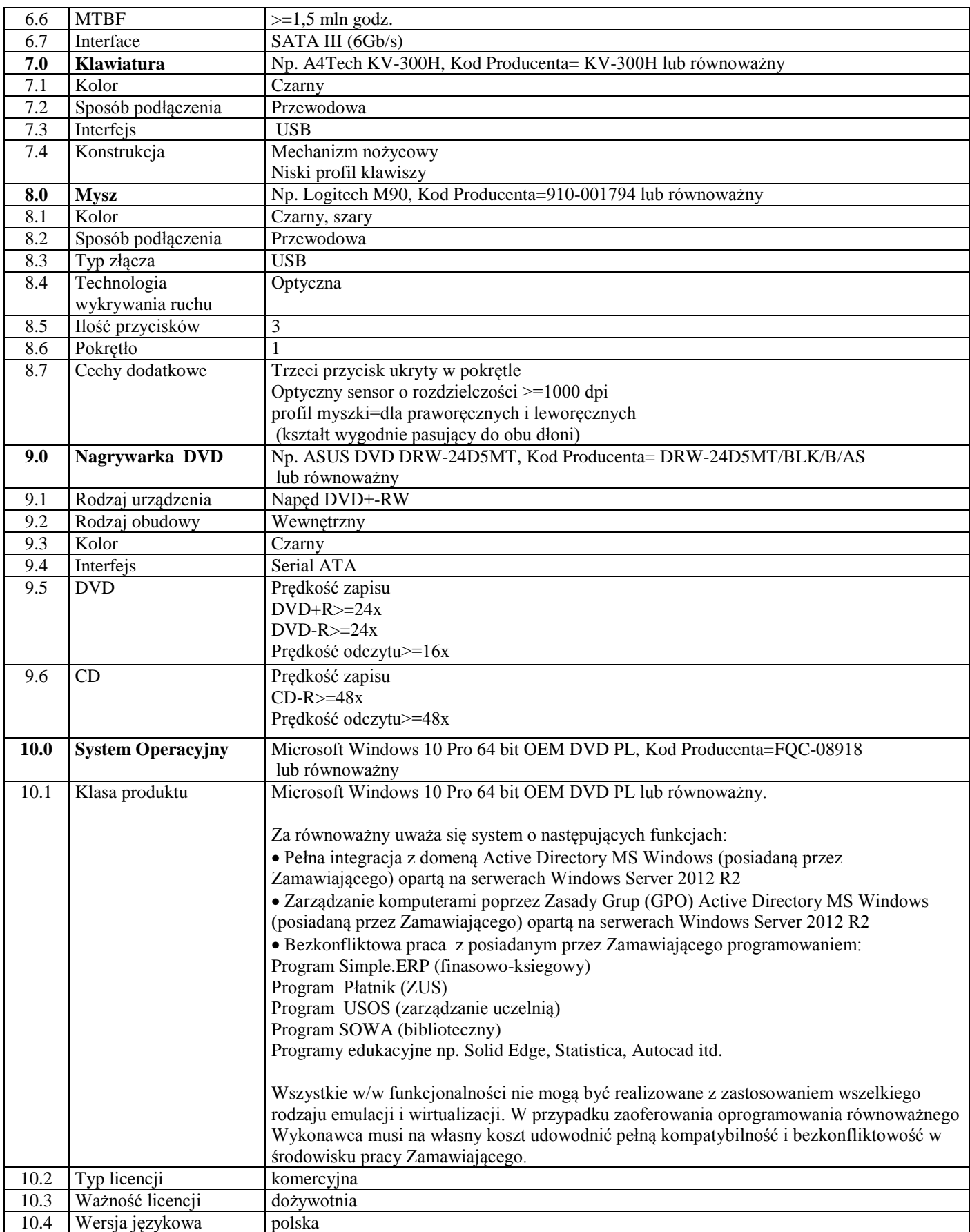

**Uwaga: do każdego komputera Zamawiający wymaga dodatkowo jednego kabla HDMI o długości co najmniej 1.8m w celu podłączenia komputera do monitora z gniazdem HDMI.**

**Uwaga: Zamawiający wymaga aby Wykonawca nie naklejał naklejek z kluczem produktu na obudowę komputera i nie aktywował systemu operacyjnego. Naklejki z kluczem produktu należy przekazać w zamkniętej kopercie Zamawiającemu podczas odbioru przedmiotu umowy.** 

**Uwaga: Zamawiający zastrzega sobie prawo do otwierania obudowy i rozbudowy komputerów bez utraty gwarancji.**

#### **Pozycja nr 2 (produkt nr 2 w ramach Części I zamówienia)**

| Nazwa Produktu: Monitor komputerowy               |                        |                             |
|---------------------------------------------------|------------------------|-----------------------------|
| Ilość sztuk wymagana przez Zamawiającego: 58      |                        |                             |
| Np. LG 23MP48HQ-P IPS (Kod Producenta=23MP48HQ-P) |                        |                             |
| lub równoważny                                    |                        |                             |
| Lp.                                               | Konfiguracja           | <b>Parametry techniczne</b> |
| л.                                                | Wielkość ekranu        | 23 cale                     |
| 2                                                 | Rodzaj panelu          | IPS, matryca matowa         |
| 3                                                 | Rozdzielczość          | $>=1920x1080$               |
| 4                                                 | Jasność                | $>=250$ cd/m2               |
| 5                                                 | Katy widzenia          | $>=178/178$                 |
| 6                                                 | Czas reakcji           | $\leq$ =5 ms                |
| 7                                                 | Współczynnik proporcji | 16:9                        |
| 8                                                 | Interfejsy             | D-Sub oraz HDMI             |
|                                                   |                        |                             |
| 9                                                 | Pochylenie             | $\geq$ =-3'(przód)          |
|                                                   |                        | $\ge$ = +20'(tyl)           |
| 10                                                | Montaż na ścianie      | TAK VESA 75/75              |

**Uwaga:** 

**Dostarczone monitory w momencie odbioru przez Zamawiającego nie mogą posiadać martwych pikseli i subpikseli. Zamawiający zastrzega sobie możliwość zweryfikowania ww. stanu w terminie 30 dni od daty odbioru monitorów. W przypadku gdyby w tym terminie Zamawiający zauważył martwe pikselie lub subpiksele przyjmuje się, że uszkodzenie miało miejsce przed odbiorem (dostarczenie niepełnosprawnego sprzętu).** 

**Pozycja nr 3 (produkt nr 3 w ramach Części I zamówienia)**

Nazwa Produktu: **Notebook**

Ilość sztuk wymagana przez Zamawiającego: **5**

Np. Notebook DELL Latitude 5580 (Kod Producenta= DELL Latitude 5580 i5-7200U/8GB/256SSD/W10Pro/FHD)

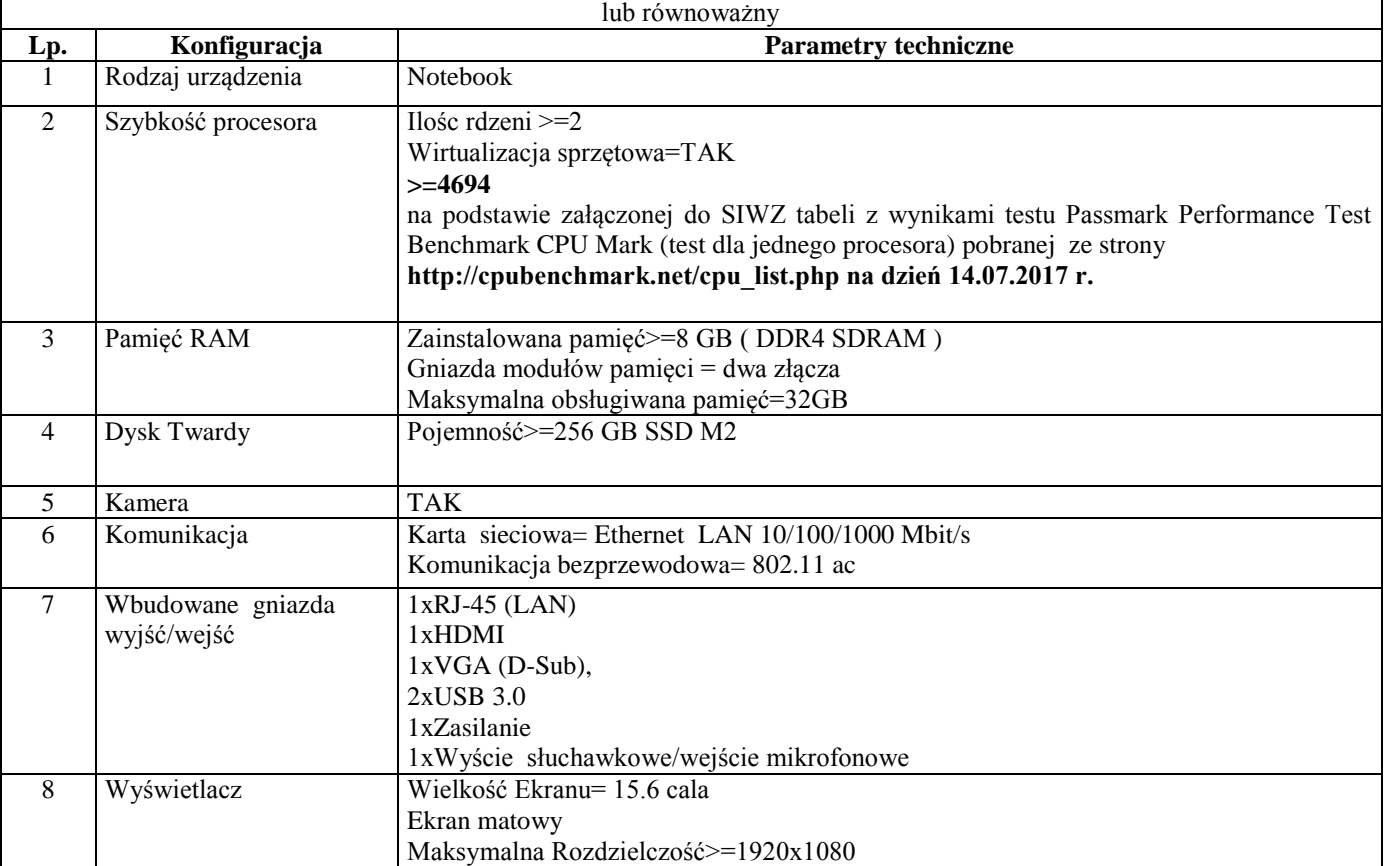

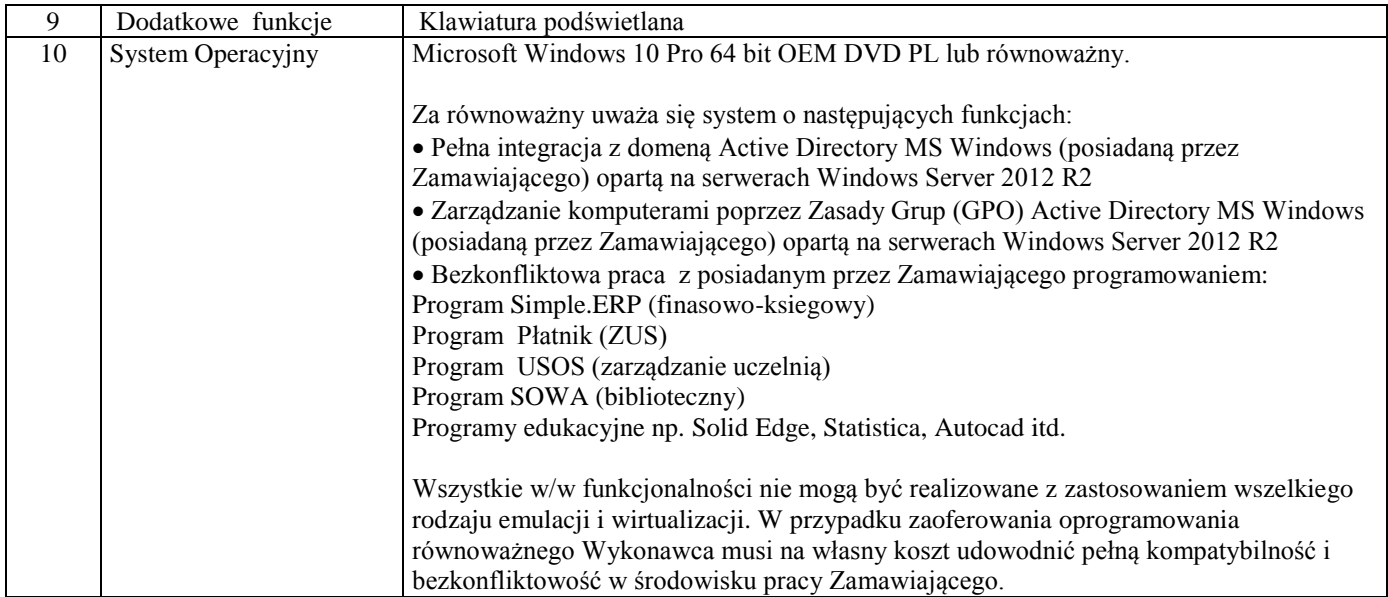

### **Uwaga, dotycząca punktów w Passmark PerformanceTest Benchmark CPU Mark:**

Jeżeli oferowany procesor nie występuje w załączonej tabeli:

a) do oferty należy załączyć wydruk zrzutu ekranu przeprowadzonych testów w ogólnym teście Passmark PerformanceTest Benchmark CPU Mark potwierdzający osiągnięte wyniki dla oferowanego procesora.

Ponadto Zamawiający zastrzega sobie, iż w celu sprawdzenia poprawności przeprowadzenia testu może zwrócić się do Wykonawcy z prośbą o dostarczenie w ciągu 7 dni oprogramowania testującego, zaoferowanego sprzętu komputerowego oraz dokładnego opisu przeprowadzonego testu wraz z uzyskanymi wynikami. Niedostarczenie sprzętu do testu będzie skutkować odrzuceniem oferty, jako nie spełniającej wymagań postawionych przez Zamawiającego

#### lub

b) do oferty należy załączyć wydruk zrzutu ekranu dotyczący wyniku testu Passmark PerformanceTest Benchmark CPU Mark wg kolumny Passmark CPU Mark (dla jednego procesora) ze strony internetowej http://cpubenchmark.net/cpu\_list.php, w sytuacji gdy model procesora nie był ujęty w tabeli załączonej do SIWZ (aktualnej na dzień 14.07.2017r.), a został ujęty przed upływem terminu składania ofert.